# MEC 6214 – Devoir 05

À remettre le lundi 28 mars, avant minuit (par Moodle) Pondération : tous les devoirs ont le même poids, leur total vaut 1/3 de la note finale Version 2016-03-21

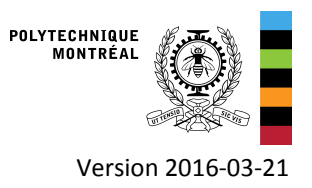

# **Objectifs**

• Dimensionner un système de production et de stockage d'électricité pour une maison non-connectée au réseau

# Système considéré

On dimensionne le système de production et stockage d'électricité pour une maison hors-réseau située aux îles de la Madeleine. Le modèle TRNSYS est montré ci-dessous. Il comprend des modules photovoltaïques, une ou des éoliennes de petite taille, des batteries, un régulateur de charge / onduleur, et une génératrice diesel pour le système d'appoint.

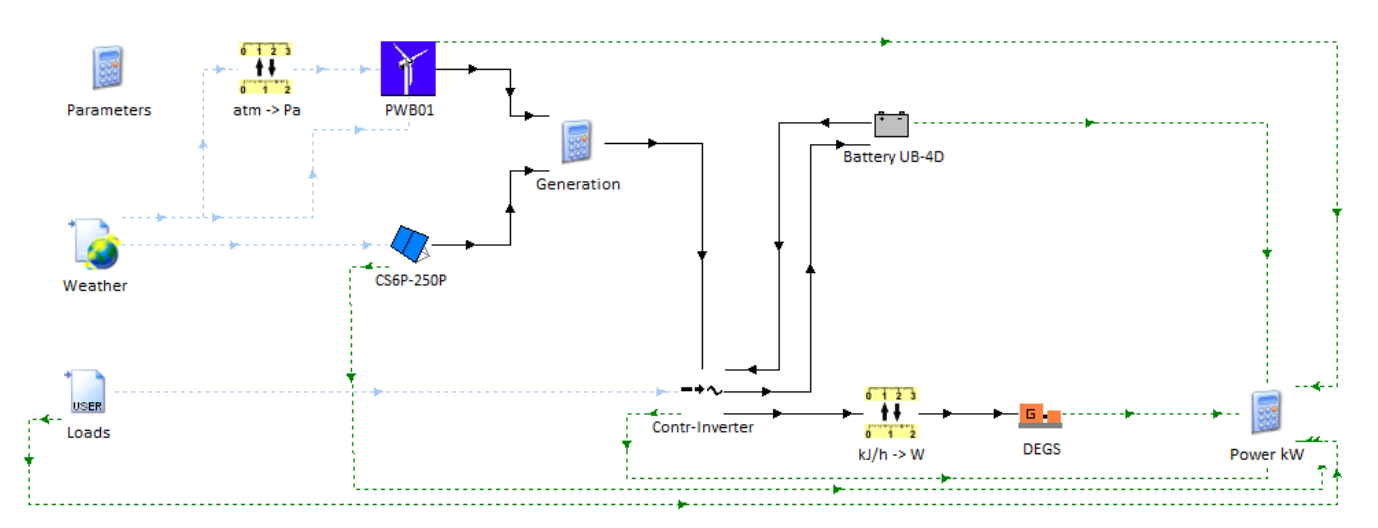

Les charges électriques de la maison sont données. Elles totalisent 24795 kWh (16530 kWh pour le système de chauffage et climatisation et 8265 kWh pour les autres besoins).

L'état de charge initial des batteries peut avoir un grand impact sur les résultats. Pour éviter ceci, la simulation est exécutée pour le mois de décembre (comme période d'initialisation) et ensuite une année complète est simulée. La façon de procéder dans TRNSYS dans ce cas est de commencer à l'heure 8016 (1<sup>er</sup> décembre à 0h00) et de terminer la simulation à l'heure 17520 (fin de la deuxième année). Vous ne devez considérer la consommation d'énergie qu'entre le pas de temps 8760.25 et le pas de temps 17520 (une année complète).

Les composants sont préconfigurés dans le projet disponible sur Moodle. Vous devrez configurer les sorties de la simulation et modifier les paramètres de dimensionnement dans le bloc d'équations « parameters ». Les capteurs photovoltaïques sont orientés vers le sud avec une pente de 60° - dans une optimisation réelle, cette pente devrait être optimisée également.

Le bloc d'équations « Parameters » contient les paramètres principaux de dimensionnement. Vous devrez modifier les 3 premiers (nombre de modules photovoltaïques, nombre de batteries, nombre d'éoliennes).

Le bloc d'équations « Power kW » rassemble et convertit les puissances en kW. Il montre également un moyen simple d'ignorer les résultats pendant la période d'initialisation, en multipliant les valeurs par un nombre qui vaut 0 si le temps est inférieur 8760 h.

## Paramètres économiques

Les composants sélectionnés et leur coût sont les suivants :

- Modules photovoltaïques Canadian Solar CS6P-250P
	- 250 Wp (puissance nominale)
	- Prix d'achat : 250 \$
	- Coût d'installation : 100 % du prix d'achat (ne comprend pas l'onduleur)
	- Coût d'entretien : 0.5 % du coût installé par an
- Éolienne SUMEC PWB01
	- Puissance nominale : 1.22 kW @ 10 m/s
	- Prix d'achat : 5000 \$
	- Coût d'installation : 150 % du prix d'achat (accessoires, mât, ancrage, installation)
	- Coût d'entretien : 2.5 % du coût installé par an
- Batteries UB-4D
	- Capacité nominale : 200 Ah  $@$  12 V = 2.4 kWh
	- Prix d'achat : 500 \$
	- Coût d'installation : 100 % du prix d'achat
	- Coût d'entretien : 1 % du coût installé par an
- Génératrice Diesel (15 kW)
	- $\bullet$  Prix d'achat : 10000 \$
	- Coût d'installation : 100 % du prix d'achat
	- Coût d'entretien : 1 % du coût installé par an
	- Coût du carburant : 1.5 \$/L (inclut une pénalité pour l'augmentation des coûts de maintenance avec les heures d'utilisation)
- Régulateur de charge, onduleur et reste du système :
	- Coût total (installé) : 10000 \$
	- Coût d'entretien : 1 % du coût installé par an

On fait l'analyse de coût sur 20 ans, sans tenir compte de l'inflation ou de la valeur actualisée.

#### Travail à réaliser

Vous devez trouver un dimensionnement du système qui permet d'atteindre 90 % de fraction d'énergie renouvelable en ajustant les 3 variables nPv, nBat, et nWecs. La fraction d'énergie renouvelable est définie comme :

$$
f_{ren} = 1 - P_{DEGS}/P_{Load}
$$

Où  $P_{DEGS}$  est la puissance fournie par la génératrice diesel, et  $P_{Load}$  est la charge totale (24795 kWh).

Vous devez calculer les coûts de capital et d'opération sur 20 ans de cette configuration, ainsi que deux paramètres économiques :

- Le (*Life cycle cost*), coût sur la durée de vie (en \$)
- Le (*Levelized Life Cycle Cost*), défini comme le coût total sur la durée de vie divisé par la production totale d'énergie utile (qui dans le cas présent est égale à la charge sur 20 ans, soit 495900 kWh). Ce coût est exprimé en \$/kWh.

Notez que dans une analyse économique réelle il faudrait actualiser les coûts en tenant compte de l'inflation et d'un taux d'actualisation. Ceci sera abordé plus loin dans le cours.

Vous devez également donner d'autres résultats spécifiés dans le fichier Excel de réponses (voir Moodle).

## Résultats de la configuration de départ (pour vous guider)

La configuration de départ est celle-ci :

- nPvModules = 40 (40 modules PV de 250 Wp, 1.55  $m^2$  chacun, soit un total de 10 kWp et 62 m<sup>2</sup>).
- nWecs = 1 (1 éoliennes de puissance nominale de 1.22 kW  $\omega$  11 m/s)
- nBat = 20 (20 batteries de 2.4 kWh, soit 48 kWh de stockage)

La fraction renouvelable de cette configuration (pour une année de fonctionnement, couvrant les pas de temps 8760.25 à 17520) est de 54 % (arrondie au %). Cette configuration n'est donc pas acceptable (il faut atteindre 90 % au minimum). Le coût d'investissement total est de 72500 \$, et le coût d'opération sur 20 ans est de 190700 \$ (arrondi à la centaine de \$). Le coût sur la durée de vie LCC est de 263290 \$, et le coût normalisé de l'énergie fournie (LLCC) est de 0.53 \$/kWh.

#### Système de référence (pour information)

Vous ne devez pas simuler le système de référence (sans photovoltaïque, batteries ni éoliennes). Les résultats vous sont donnés ci-dessous pour information.

- Charge électrique annuelle : 24795 kWh
- Consommation de la génératrice : 12730 L (rendement électrique moyen de 19.8 %)
- Coût en capital : 20000 \$
- Coût de combustible (avec la pénalité associée à l'augmentation de la maintenance) : 19095 \$ par an
- Coût de maintenance : 2000 \$ par an
- $\bullet$  *LCC* : 393900 \$
- $\bullet$  *LLCC* : 0.79 \$/kWh

Note : les performances nominales de la génératrice diesel pour une puissance utile de 15 kW (électriques) sont une consommation de 4.306 L/h de carburant, pour un rendement électrique de 35.3 % (on se base sur le pouvoir calorifique inférieur du diesel, qui est de 42500 kJ/kg, avec une densité de 0.835 kg/L). La puissance thermique rejetée est de 27.45 kW. L'efficacité d'utilisation du combustible est de 3.484 kWhel/L. La performance à charge partielle est nettement moins bonne, puisque pour une puissance d'1 kW on a un rendement électrique de 9.9 % (efficacité d'utilisation du combustible de 0.977 kWhel/L et une consommation de 1.024 L/h.

#### Pour rendre le devoir

Répondez aux questions posées dans le fichier Excel Devoir06.xlsx qui est disponible sur Moodle, et soumettez-le via Moodle après l'avoir complété.

Les fichiers seront traités de manière automatique donc ne faites aucune modification à part entrer vos réponses dans les cases prévues.

Merci de poser vos questions sur ce devoir dans le forum du cours sur Moodle.